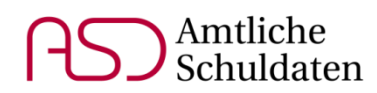

# **Hinweise zur Meldung der Unterrichtssituation 2022**

**für Grund- und Mittelschulen, Förderzentren, Schulen für Kranke, Realschulen, Realschulen zur sonderpädagogischen Förderung, Gymnasien, die Schulartunabhängige Orientierungsstufe, Integrierte Gesamtschulen, Freie Waldorfschulen, Abendrealschulen, Abendgymnasien, Kollegs, Wirtschaftsschulen, Wirtschaftsschulen zur sonderpädagogischen Förderung, Berufsschulen, Berufsfachschulen und Berufsfachschulen zur sonderpädagogischen Förderung**

## MODUL SCHÜLER

 $\overline{a}$ 

#### **Offene und gebundene Ganztagsangebote** m

Seit dem Schuljahr 2020/21 werden die Daten zu offenen und gebundenen Ganztagsangeboten von den Ganztagskoordinatoren<sup>1</sup> an den Regierungen und MB-Dienststellen geprüft und von diesen freigegeben. Bitte achten Sie sorgfältig darauf, dass bei allen Schülern, die ein offenes oder gebundenes Ganztagsangebot besuchen, die zutreffenden Ausprägungen auf dem Reiter *Erweiterungen* in den Feldern *Ganztägige Betreuung / Förderung* und *ggf. Tage pro Woche* angegeben sowie die Summendaten zur Anzahl externer Teilnehmer und Zählschüler und zur Anzahl der OGT-Gruppen korrekt eingetragen sind. Ausführliche Erläuterungen finden Sie im (im Vergleich zum Vorjahr unveränderten) Doku-ment ["Offene und gebundene Ganztagsangebote"](https://www.km.bayern.de/download/21503_Offene_und_gebundene_Ganztagsangebote_2021.pdf) auf der Webseite des Staatsministeriums: <https://www.km.bayern.de/lehrer/schulleitungen/amtliche-schuldaten.html>

Sollten PL-Ausnahmen im Bereich Ganztag beantragt werden müssen, nehmen Sie bitte zunächst Kontakt mit dem für Ihre Schule zuständigen Ganztagskoordinator an der Regierung bzw. MB-Dienststelle auf. Eine Ausnahme kann nur genehmigt werden, wenn dem Beantragungsticket die Bestätigung durch die Schulaufsicht beigefügt ist.

Die Ganztagskoordinatoren haben die Möglichkeit, die übermittelten Ganztagsdaten auf den Masken der ASD-Applikation unabhängig von der allgemeinen schulaufsichtlichen Prüfung freizugeben:

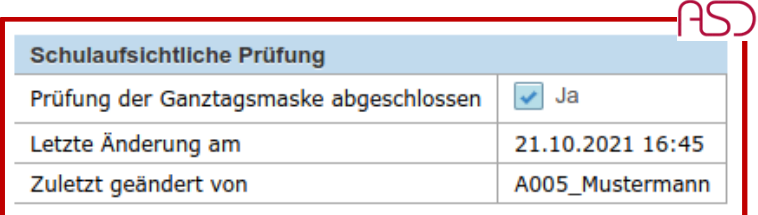

Sobald die Prüfung der Ganztagsdaten abgeschlossen ist, kann die Anzahl der GGT-Klassen und -Schüler sowie der Gruppen des offenen Ganztags nicht mehr abweichend gemeldet werden:

<sup>1</sup> Obwohl aus Gründen der Lesbarkeit im Text die männliche Form gewählt wird, beziehen sich die Ausführungen auf Angehörige aller Geschlechter.

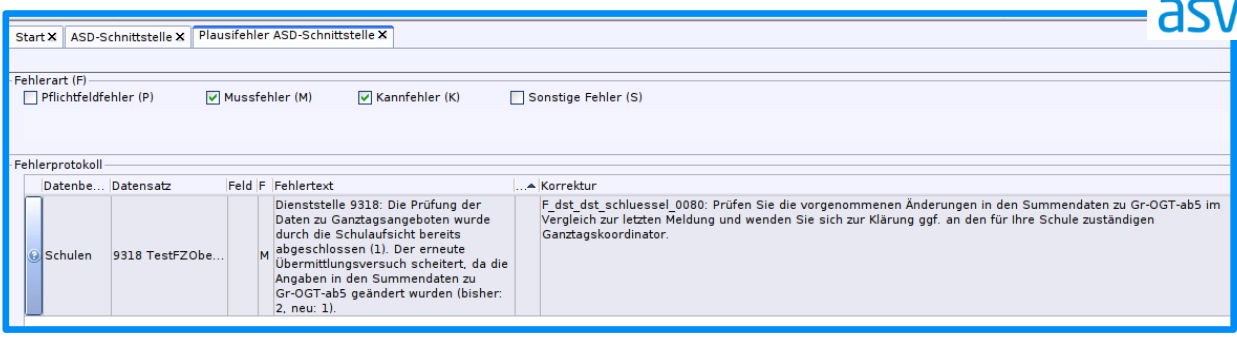

Sollten nochmals Änderungen im Bereich der Ganztagsdaten notwendig sein, muss Kontakt mit dem Ganztagskoordinator aufgenommen werden, damit eine Übermittlung der korrigierten Daten möglich gemacht wird.

#### **Unterricht für Schüler anderer Schulen** 編

Auch Schüler anderer Schulen, die bspw. einen Sammelunterricht in einem Religionsfach (z. B. *Orthodoxe Religionslehre oder Alevitische Religionslehre*) oder den Zusatzunterricht im Rahmen von "Berufsschule Plus" besuchen, müssen gemeldet werden. Diese externen Schüler sind wie unter [https://www.asv.bayern.de/doku/alle/schueler/unterricht\\_an](https://www.asv.bayern.de/doku/alle/schueler/unterricht_andere_schule/unterricht_andere_schule#aufnehmende_schule)[dere\\_schule/unterricht\\_andere\\_schule#aufnehmende\\_schule](https://www.asv.bayern.de/doku/alle/schueler/unterricht_andere_schule/unterricht_andere_schule#aufnehmende_schule) beschrieben aus ASD abzuholen und den zutreffenden Unterrichtselementen zuzuordnen.

#### **Schüler mit Autismus-Spektrum-Störung AH**

Bitte achten Sie sorgfältig darauf, dass bei Schülern mit Diagnose Autismus-Spektrum-Störung auf dem Reiter *Laufbahn* im Bereich *Störungen / Schwächen / Förderung* die Ausprägung *ASS* eingetragen ist.

Wird ein Schüler vom MSD Autismus betreut, so ist zusätzlich im Feld *Sonderpädagogische Förderung erteilt* der zutreffendste Förderschwerpunkt anzugeben.

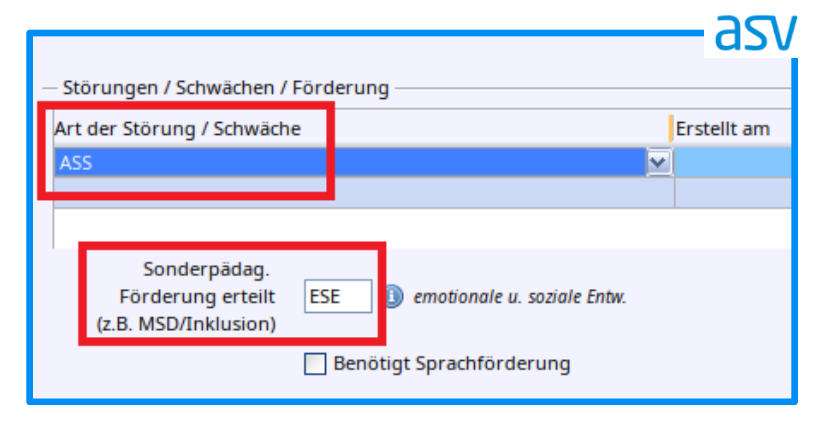

#### **Ausbildungsberufe an beruflichen Schulen** ₩

In ASD ist die Information gespeichert, zu welchen Berufsabschlüssen ein Bildungsgang führen kann bzw. welche Bildungsgänge zu einer Berufsnummer gehören. Die Konsistenz der Eintragungen in den Feldern *Ausbildungsberuf* auf dem Reiter *Erweiterungen* und *Bildungsgang* auf dem Reiter *Klassengruppe* wird durch eine neue PL-Prüfung sichergestellt.

**BS BFS** BFF

Schularten

alle

alle Schularten

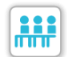

## **Fremdsprachenfolge an Gymnasien, Abendgymnasien und Kollegs**

Die auf dem Reiter *Laufbahn* eingetragene Fremdsprachenfolge eines Schülers muss mit der ersten, am Gymnasium besuchten Fremdsprache beginnen.

Sollte bei Schülern, die in Jahrgangsstufe 5 nicht mit Englisch, sondern bspw. mit Latein beginnen, der Englischunterricht der Grundschule eingetragen sein, ist diese Eintragung zu löschen. Falls die Fremdsprache der Grundschule mit der ersten Fremdsprache am Gymnasium übereinstimmt, kann der Eintrag, insbesondere die Information "von Jahrgangsstufe 3", bestehen bleiben.

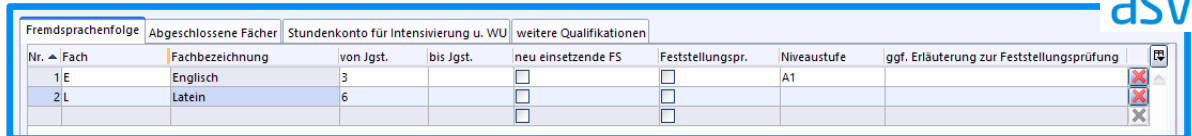

Abendgymnasien und Kollegs erfassen in der Fremdsprachenfolge die Belegung der Fremdsprachen an ihrer Schule. Der Nachweis von Vorkenntnissen gemäß § 19 GSO ist am Kolleg unter dem Reiter *weitere Qualifikationen* einzutragen. Nähere Informationen finden Sie unter: <https://www.asv.bayern.de/doku/agykol/schueler/fremdsprachenfolge>

**AGY KOL** 

MS

**GY** 

## MODUL KLASSEN

<span id="page-2-0"></span>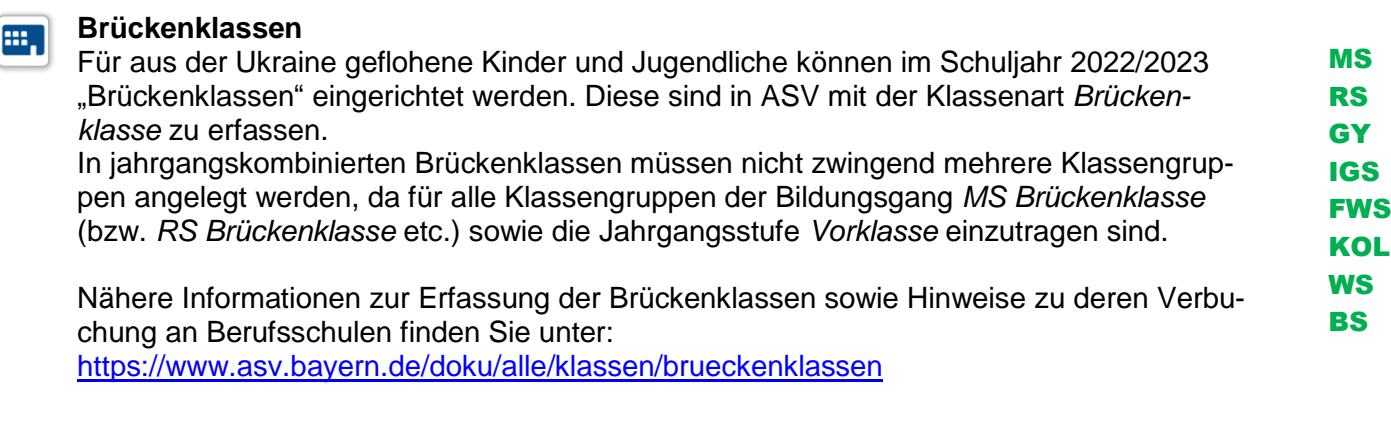

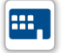

**Vorbereitungsklassen VK1 und VK2**

Die Vorbereitungsklassen sind mit den neuen Jahrgangsstufen *10A* und *10B* zu erfassen. Nähere Informationen finden Sie unter [https://www.asv.bayern.de/doku/gms/klassen/klas](https://www.asv.bayern.de/doku/gms/klassen/klassenarten/ms_vorbereitungsklasse)[senarten/ms\\_vorbereitungsklasse.](https://www.asv.bayern.de/doku/gms/klassen/klassenarten/ms_vorbereitungsklasse) MS

#### **Schulversuch "JAMI – jahrgangsübergreifendes Lernen an Mittelschulen" HH**

Im Rahmen des Schulversuchs wird Schülern die Möglichkeit gegeben, die Jahrgangsstufen 5 und 6 in drei Jahren zu durchlaufen. In ASV ist dies als Klasse mit Klassenart *JAMI* und Klassengruppen der Jahrgangsstufen *5* und *6* (ab Schuljahr 2023/2024 zusätzlich Jahrgangsstufe *6A*) zu erfassen. Für die Klassengruppen ist als zugehöriger Bildungsgang jeweils *MS\_JAMI* anzugeben. Es wird die Stundentafel *MS* verwendet. Die fünf zusätzlichen Lehrerwochenstunden zur Differenzierung sind mit dem Zusatzbedarfsgrund *JAMI\_MS* zu kennzeichnen; die drei Anrechnungsstunden pro jahrgangsübergreifender Klasse sind mit Lehrerstundenart *Mitwirkung Schulversuch* (Kürzel *ws*) zu melden.

Nähere Informationen finden Sie unter: [https://www.asv.bayern.de/doku/gms/klassen/klas](https://www.asv.bayern.de/doku/gms/klassen/klassenarten/ms_jami)senarten/ms\_iami

#### **Differenzierter Förderschwerpunkt einer Klasse HH**

Der auf dem Reiter *Stammdaten* eingetragene *Diff. Förderschwerpunkt* der Klasse richtet sich nach den Förderschwerpunkten der Mehrheit der Schüler der Klasse. Dabei darf eine Klasse nur dann als Klasse mit mehrfach behinderten Kindern (z. B. *SE+GE*) gekennzeichnet werden, wenn mehr als die Hälfte der Schüler der jeweiligen Klasse diese mehrfache Behinderung aufweist.

Anhand einer neuen Muss-PL erfolgt der Abgleich des differenzierten Förderschwerpunktes der Klasse mit den im Reiter *Erweiterungen* eingetragenen Förderschwerpunkten der Schüler. Diese schlägt an, sobald die Auswahl des differenzierten Förderschwerpunktes der Klasse nicht entsprechend der beschriebenen Vorgaben ausgewählt wurde.

### **Berufsschule Plus**

₩.

Bei Schülern im doppelqualifizierenden Bildungsgang Berufsschule Plus sind drei Fälle zu unterscheiden:

BS

FZ

(1) BS-Plus-Schüler der eigenen Schule werden, solange sie ihre duale Berufsausbildung noch nicht abgeschlossen haben, ausschließlich als Schüler ihrer Fachklasse gemeldet. Die Klassen werden mit der Klassenbesonderheit *BS-PLUS-Klasse* (d. h. Klasse, die u. a. von BS-Plus-Schülern besucht wird) gekennzeichnet.

(2) Für Schüler einer anderen Schule, die an den BS-Plus-Zusatzunterrichten der eigenen Schule teilnehmen, muss eine eigene Klasse mit Klassenart *EXT* angelegt werden. Eine Fachklassengliederungsnummer ist bei diesen Klassen nicht einzutragen.

(3) Wenn BS-Plus-Schüler ihre Berufsausbildung abgeschlossen haben, werden sie rechtlich Schüler derjenigen Schule, die die Zusatzunterrichte zur Vorbereitung auf die Ergänzungsprüfung anbietet. Diese Schüler sind in Klassen der Klassenart *VEP* mit Bildungsgang *BS\_VEP* zu führen.

Der **Zusatzunterricht** wird von der Berufsschule, an der er stattfindet, mit Unterrichtsart *Pflichtunterricht* und Abweichung *Zusatzunterricht BS+* gemeldet.

Ausführliche Erläuterungen finden Sie unter: [https://www.asv.bayern.de/doku/bers/bs/berufsschule\\_plus](https://www.asv.bayern.de/doku/bers/bs/berufsschule_plus)

#### **Bildungsgänge der Berufsvorbereitung ...**

Die Bildungsgänge der Berufsvorbereitung wurden überarbeitet. Teilweise wurden die zu meldenden Jahrgangsstufen geändert. So ist der Bildungsgang *BS BVJ* bspw. zukünftig mit Jahrgangsstufe *BVJ* (bisher Jgst. *10*) zu melden. Die Einträge im Klassenmodul auf den Reitern *Stammdaten* und *Klassengruppen* sollten diesbezüglich überprüft und etwaige rot markierte Ausprägungen geändert werden.

### **Neue Plausiprüfungen für berufliche Schulen**

Es wurden einige Plausiprüfungen neu erstellt, die folgende Eintragungen im Klassenmodul auf Konsistenz prüfen:

- Klassenart

**HI** 

- Klassenbesonderheit
- Organisationsform
- Fachklassengliederungsnummer
- Bildungsgang
- **Jahrgangsstufe**

Die Datenprüfung sollte möglichst frühzeitig im Schuljahr manuell angestoßen werden, um rechtzeitig vor dem Beginn des Erhebungszeitraums einen Hinweis auf etwaig notwendige Korrekturen zu erhalten.

BS BFS BFF

## MODUL UNTERRICHT

### **Unterricht in Brückenklassen**

Abweichend von der grundsätzlichen Vorgabe, dass über alle Unterrichte einer Schule zu berichten ist, die mit Planungsstand 01.10. bzw. 20.10. im Schuljahr 2022/2023 eingerichtet werden, gilt für die Meldung des Unterrichts in [Brückenklassen](#page-2-0) folgende Regelung: Eigens für Brückenklassen eingerichtete Unterrichte, insbesondere Unterricht im Fach DaZ, sind mit Schülerzuordnung nach ASD zu melden. Darüber hinaus wird auf die Schülerzuordnung zu den Unterrichten von Regelklassen verzichtet. Sofern die Schule für die Schulverwaltung die Schülerzuordnung vollständig pflegen möchte (also Unterrichtselemente von Regelklassen und Brückenklassen koppeln möchte), darf die Schülerzuordnung gemeldet werden; die Meldung ist aber nicht zwingend erforderlich.

An Mittelschulen ist der Unterricht der Brückenklassen in Höhe des zugewiesenen Budgets mit dem Zusatzbedarfsgrund *Brückenklassen MS* (Kürzel *BKL\_MS*) zu kennzeichnen. Dabei ist auch dann der Zusatzbedarfsgrund *BKL\_MS* anzugeben, wenn es durch Brückenklassenschüler zu einer Teilung wegen Gruppengröße kommt.

Für Realschulen, Gymnasien und Integrierte Gesamtschulen steht zur Verbuchung des entsprechenden Budgetzuschlags die Ausprägung *Brückenklasse* zur Verfügung.

### **Epochaler Unterricht an Schulen mit Wochenstundenprinzip**

Grundsätzlich ist mit der Meldung der Daten zur Unterrichtssituation jeder Unterricht (mit durchschnittlicher Wochen- bzw. Jahresstundenzahl), den Schüler im geplanten Schuljahr zum Planungsstand 1.10. bzw. 20.10. erhalten sollen, nach ASD zu melden. Dies gilt sowohl im Wochenstundenprinzip als auch – für berufliche Schulen – im Jahresstundenprinzip (Datei  $\rightarrow$  Schulische Daten  $\rightarrow$  Schulen  $\rightarrow$  Organisation 22/23).

Bei Art der Stundenabrechnung *Wochenstunden* melden die Schulen unabhängig von der tatsächlichen Anzahl an Wochen, in denen ein Unterricht stattfinden kann, in der Regel die Zahl der Unterrichtsstunden, die sich gemäß dem zum Stichtag gültigen Stundenplan in einer normalen Schulwoche ergibt. Epochenunterricht ist – entgegen einer im Wochenstundenprinzip grundsätzlich strengen Stichtags- bzw. Stichtagswochensicht – nicht mit

der auf die Stichtagswoche entfallenden, sondern mit der durchschnittlichen Wochenstundenzahl zu melden. Dies gilt auch für Blockunterricht und nicht wöchentlich stattfindenden Unterricht. Ein einstündiger Unterricht, der nur im zweiten Halbjahr vorgesehen ist, ist beispielsweise mit 0,5 Stunden zu melden.

Die Eintragung solcher epochalen Unterrichte erfolgt ab dem Schuljahr 2022/2023 über das Infofenster in der Matrix oder in der Liste Besonderer Unterricht. Beachten Sie hierzu bitte: <https://www.asv.bayern.de/doku/alle/unterricht/epochal>

## **Wissenschaftlicher und nichtwissenschaftlicher Unterricht an beruflichen Schulen und beruflichen Förderschulen**

Gemäß der Verordnung über die Unterrichtspflichtzeit in Bayern vom 11. September 2018 sowie der Bekanntmachung des Bayerischen Staatsministeriums für Unterricht und Kultus vom 5. Februar 2019, Az. VI.7-BP9004-7a.6 694 ist die Unterrichtspflichtzeit von Vollzeitlehrkräften der QE 4 von deren Einsatz in wissenschaftlichen Fächern abhängig. Für die Eintragungen in ASV gilt hierbei:

BS **RFS WS** BFF **WSF** 

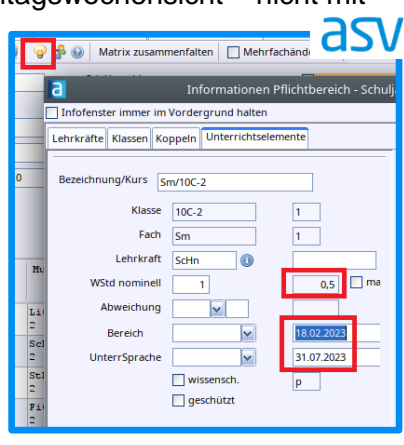

MS RS **GY** IGS FWS KOL **WS BS** 

5

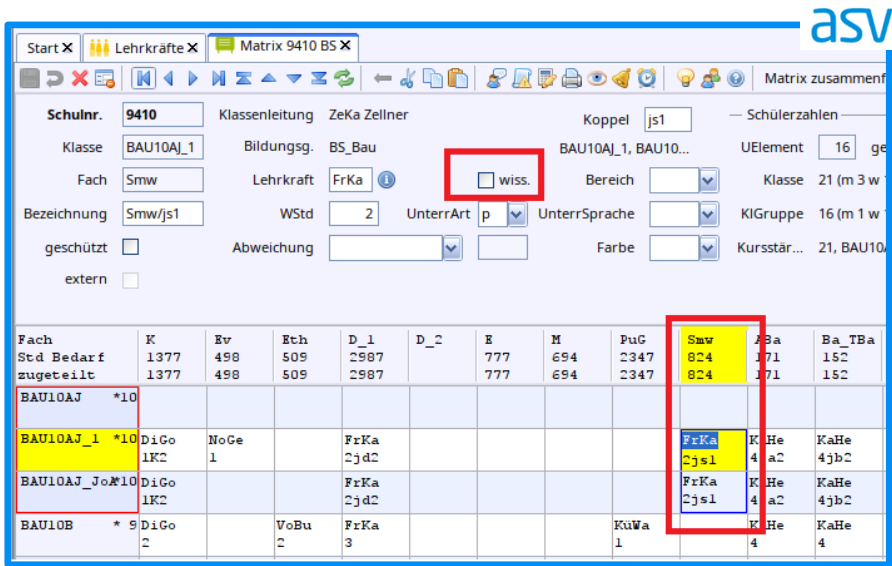

Alle Unterrichte sind als wissenschaftlich oder nichtwissenschaftlich zu kennzeichnen:

Die UPZ ist gemäß den Vorgaben ggf. um die entsprechende Anzahl an Wochenstunden anzupassen. Eine Erfassung der Reduzierung durch Eintragung von Ermäßigungs- oder Anrechnungsstunden ist nicht zulässig.

Bei Teilzeitlehrkräften ist keine Reduzierung der UPZ vorzunehmen. Eine QE-4-Lehrkraft an einer Berufsschule, die 5 wissenschaftliche und 8 nichtwissenschaftliche Stunden unterrichtet, hat demnach eine UPZ von 13.

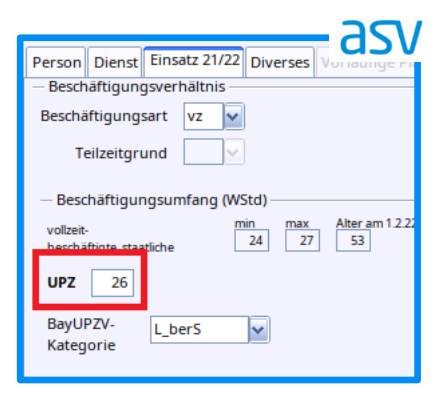

Ähnliches gilt für Fachlehrer, die fachtheoretisch eingesetzt sind; auch solche Unterrichte sind als wissenschaftlich zu kennzeichnen. Berufliche Schulen reduzieren die UPZ der Fachlehrkraft entsprechend den Vorgaben. Berufliche Förderschulen hingegen, bei denen die UPZ laut Verordnung mit 26 festgeschrieben ist, verbuchen etwaige Reduzierungen als Anrechnungen mit Kürzel *ft*.

Die Unterscheidung zwischen wissenschaftlichen und nichtwissenschaftlichen Fächern für die 4. QE ergibt sich grundsätzlich direkt aus der UPZ-Verordnung. Bei Fächern bzw. Lernfeldern mit fachtheoretischem und fachpraktischem Anteil ist der Einsatz der Fachlehrkräfte durch die Schulleitung ggf. in Absprache mit den Fachbetreuungen bzw. den unterrichtenden Lehrkräften sorgfältig zu prüfen und eine Entscheidung zu treffen, ob der Unterricht als fachtheoretisch zu werten ist.

Es wurden erste Plausiprüfungen in ASV integriert, die in manchen Konstellationen einen Hinweis geben, wenn Eintragungen im Modul Unterricht und im Lehrermodul nicht konsistent sind. An weiteren Prüfungen wird derzeit gearbeitet. Bitte beachten Sie, dass nicht alle möglichen Inkonsistenzen durch PL-Prüfungen abgefangen werden. Die korrekte UPZ-Anpassung zu berechnen, bleibt in der Verantwortung der Schulleitung.

## **Fachklammer**

In Ausnahmefällen kann es zulässig sein, Unterrichtselemente mit unterschiedlichen Unterrichtsfächern (z. B. bei Berufsgruppenbeschulung) zu koppeln. Hierfür wurde in ASV eine sogenannte "Feinkoppel" eingeführt. Erläuterungen zur Erfassung finden Sie unter: <https://www.asv.bayern.de/doku/bers/unterricht/fachklammer>

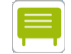

### **PLUS-Programm an Berufsschulen**

Im Rahmen des PLUS-Programms an Berufsschulen kann der stundenplanmäßige Unterricht für besonders leistungsfähige Schüler in den Fächern *Deutsch*, *Religion* und *Politik und Gesellschaft* ganz oder teilweise entfallen bzw. durch andere Unterrichte ersetzt werden (vgl. KMS VII/3-S 9400-1-7/56 830 vom 16.07.2002).

Die ersetzenden Unterrichte sind Pflichtunterrichte. Sie sind in der Matrix oder in den Listen Pflicht/Wahlpflicht bzw. Besonderer Unterricht mit Bereich *PLUS-Programm (BS)* zu kennzeichnen: [https://www.asv.bayern.de/doku/bers/bs/plus\\_programm](https://www.asv.bayern.de/doku/bers/bs/plus_programm)

Sofern das ersetzende Angebot ein stundentafelgemäßes Unterrichtsfach betrifft, ist dieses zu melden (vgl. Nr. 3.3 des KMS). Andernfalls ist ein schuleigenes Fach von demjenigen bestehenden Fach abzuleiten, das den Inhalt des Angebotes am besten beschreibt.

## MODUL LEHRKRÄFTE

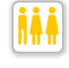

## **Studienreferendare**

Bei Studienreferendaren (Eintrag *vd* im Reiter *Einsatz 22/23*) ist im Reiter *Dienst* unter *Lehrbefähigung/-erlaubnis* das angestrebte Lehramt einzutragen.

#### **Stammschule**

Als Stammschule einer Lehrkraft ist grundsätzlich diejenige Schule anzugeben, die die Hauptdienststelle des Dienstverhältnisses darstellt, im Rahmen dessen die Lehrkraft an der Schule tätig ist. Bei Lehrkräften mit mehreren Dienstverhältnissen und/oder Dienststellen und Schulen mit gemeinsamem DSS gibt es einige Besonderheiten zu beachten, die ausführlich im Dokument Erfassen von Lehrkräften mit mehreren Dienstverhältnissen [bzw. mehreren Dienststellen](https://www.km.bayern.de/download/19422_erfassen_von_lk_mit_mehreren_dienststellen_dienstverhltnissen.pdf) dargestellt sind.

Für staatliche Lehrkräfte sollte grundsätzlich die in VIVA eingetragene Schule als Stammschule gemeldet werden. Ist in VIVA für das Hauptdienstverhältnis einer Lehrkraft eine andere Stammschule erfasst als in ASV, so sollte dies bei der Übernahme der Lehrerdaten angezeigt werden.

Bei staatlichen Lehrkräften an beruflichen Schulzentren oder in sonstiger Weise organisatorisch verbundenen Schulen kann abweichend von VIVA die Schule des überwiegenden Einsatzes der Lehrkraft innerhalb des Schulverbunds oder die größte der verbundenen Schulen angegeben werden.

## **gemeinsam.Brücken.bauen**

Das eingesetzte Personal im Rahmen des Programms *gemeinsam.Brücken.bauen* ist zu melden, sofern es für eigenverantwortlichen Unterricht vorgesehen ist. Hierbei ist Unterricht von schulischem Personal mit dem Zusatzbedarfsgrund *g.B.b. schulisches Personal* (Kürzel *GBBS*) und von externem Personal mit dem Zusatzbedarfsgrund *g.B.b. - externes Personal* (Kürzel *GBBK*) zu kennzeichnen.

Die entsprechend der jeweiligen Vorgaben als Mehrarbeit vergüteten Stunden sind auf dem Schulnummernreiter im Bereich Mehrarbeit/Nebentätigkeit zu erfassen.

Bitte beachten Sie, dass das Personal des Programms *gemeinsam.Brücken.bauen* ab diesem Schuljahr auch an Grund- und Mittelschulen zu melden ist. Die mit den genannten Zusatzbedarfsgründen *GBBS* bzw. *GBBK* gekennzeichnete Stunden werden in ASD als nicht budgetrelevant gewertet. Die Meldung von externem Personal ist unter <https://www.asv.bayern.de/doku/gms/externespersonal/start> beschrieben.

**RS** 

alle Schularten

BS **RES WS** 

alle Schularten

alle Schularten

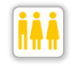

## **Erfassen von Lehrkräften mit mehreren Dienstverhältnissen oder mehreren Dienststellen**

Grundsätzlich gilt:

- Jede Schule meldet nur diejenigen Dienstverhältnisse einer Lehrkraft, in deren Rahmen die Lehrkraft an der Schule tätig ist; über Nebentätigkeiten einer Lehrkraft, die vollständig an anderen Schulen stattfinden, berichtet sie nicht.
- Des Weiteren werden auf den Reitern *Dienst* und *Einsatz* im Lehrermodul nur Daten des Hauptdienstverhältnisses innerhalb eines DSS eingetragen.

Ausführliche Eintragungshinweise finden Sie auf der Webseite des Staatsministeriums: <https://www.km.bayern.de/lehrer/schulleitungen/amtliche-schuldaten.html>

## **Ermäßigung – Rekonvaleszenz**

Befindet sich eine Lehrkraft zum Stichtag in Wiedereingliederung, sind die entsprechenden Ermäßigungsstunden ab diesem Schuljahr für alle Schularten im Reiter *Einsatz* unter *Ermäßigung* als *Rekonvaleszenz* einzutragen.

## **Lehrerstundenarten** *KIBBS***,** *Mobbing-Prävention* **und** *Lehrergesundheit*

Die Meldung von Lehrerstunden im Bereich *KIBBS*, *Mobbing-Prävention* und *Lehrergesundheit* wurde schulartübergreifend vereinheitlicht.

Künftig wird bei einer Lehrkraft, die eine der genannten Anrechnungen erhält, zunächst die Lehrerstundenart *sonstige Anrechnung (staatl.)* (Kürzel *wx*) ausgewählt. Danach wird unter Bemerkung die entsprechende Anrechnung differenziert erfasst.

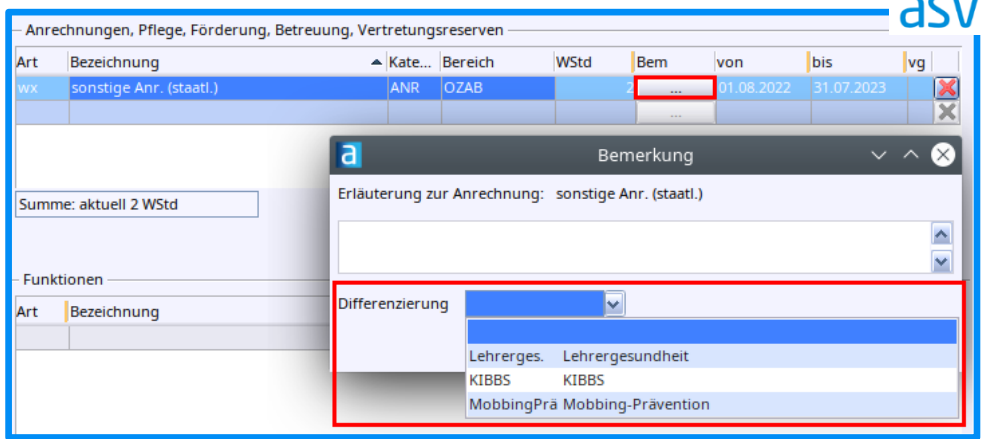

Für die Lehrerstundenart *Fachberatung beim Schulamt/bei der Regierung* (Kürzel *bf*) soll für Grund- und Mittelschulen ebenfalls die entsprechende Differenzierung ausgewählt werden.

### **Verpflichtendes Arbeitszeitkonto**

Lehrkräfte an Grundschulen müssen unter bestimmten Bedingungen ein verpflichtendes Arbeitszeitkonto führen. Beachten Sie hierzu die Informationen unter [https://www.asv.bay](https://www.asv.bayern.de/doku/gms/lehrer/arbeitszeitkonto/start)[ern.de/doku/gms/lehrer/arbeitszeitkonto/start](https://www.asv.bayern.de/doku/gms/lehrer/arbeitszeitkonto/start) sowie die dort aufgeführten Links mit Hinweisen zur Eintragung.

**Maßnahmen zur Sicherung der Unterrichtsversorgung an Grund- und Mittelschulen** Bitte beachten Sie die Hinweise unter [https://www.asv.bayern.de/doku/gms/sicherung\\_un](https://www.asv.bayern.de/doku/gms/sicherung_unterrichtsversorgung)[terrichtsversorgung](https://www.asv.bayern.de/doku/gms/sicherung_unterrichtsversorgung) zur Meldung des zusätzlichen Personals in staatlichen, befristeten Beschäftigungsverhältnissen und [des externen Personals von Kooperationspartnern.](https://www.asv.bayern.de/doku/gms/externespersonal/start)

alle Schularten

alle Schularten

alle Schularten

GS

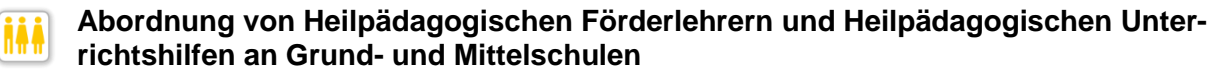

Der Einsatz von abgeordneten Heilpädagogischen Förderlehrern und Heilpädagogischen Unterrichtshilfen an Grund- und Mittelschulen ist als Unterricht mit Zusatzbedarfsgrund *HFL und HPU an GMS* (Kürzel *HEILPÄD*) bzw. mit der Lehrerstundenart *Heilpädagogische Fördermaßnahmen* (Kürzel *HPF*) zu melden.

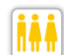

### **Ein-Fach-Fachlehrer**

Ein-Fach-Fachlehrer (vgl. KMS III.3-BP7001-4b.65378) haben in Vollzeit eine Unterrichtspflichtzeit von 29. Bei diesen Lehrkräften ist auf dem Reiter *Einsatz 22/23* im Feld *Kategorie für UPZ-Berechnung* die Ausprägung *Fl\_1F\_GMS* einzutragen:

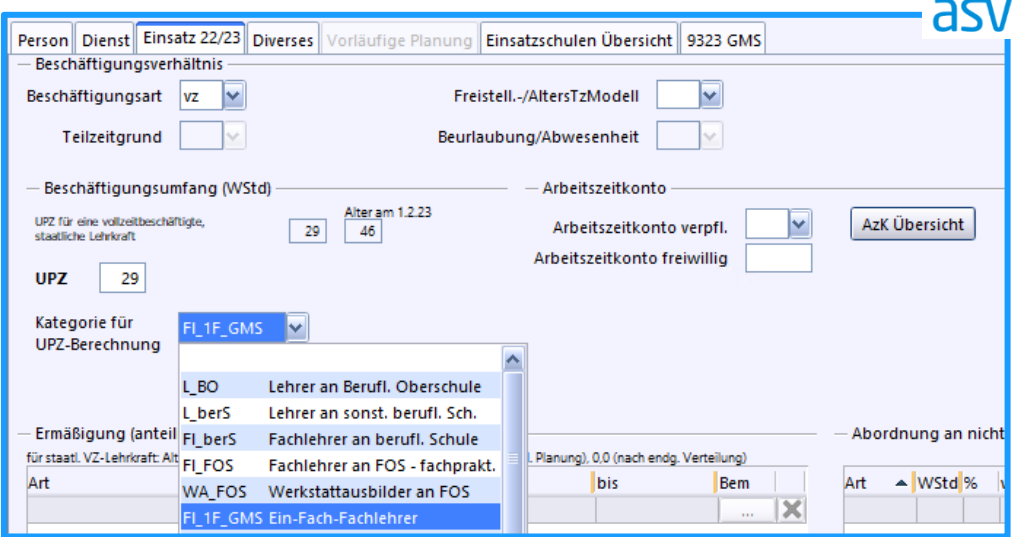

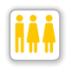

#### **Förderlehrer und Förderlehreranwärter**

Bitte nehmen Sie die Eintragung wie unter [https://www.asv.bayern.de/doku/gms/foerder](https://www.asv.bayern.de/doku/gms/foerderlehrer)[lehrer](https://www.asv.bayern.de/doku/gms/foerderlehrer) und<https://www.asv.bayern.de/doku/gms/foerderlehreranwaerter> beschrieben vor. MS

**Mobile Reserve im inklusiven Einsatz an Regelschulen**

Ab dem Schuljahr 2022/2023 kann unter *Anrechnungen, Pflege, Förderung, Betreuung, Vertretungsreserven* die Lehrerstundenart *Mobile Reserve im inklusiven Einsatz an Regelschulen (z. B. Tandemklassen)* (Kürzel *LMR-Inkl*) ausgewählt werden. Lehrkräfte der Mobilen Reserve, die für den Einsatz an Regelschulen vorgesehen sind, können dadurch von denen, die an Förderschulen eingesetzt werden, unterschieden werden.

## **Abordnung an das Studienseminar als Seminarlehrkraft und Fachmitarbeit an den Regierungen**

Grundsätzlich ist der Stundenumfang, mit dem eine Lehrkraft an eine nichtschulische Dienststelle abgeordnet ist, auf dem Reiter *Einsatz 22/23* einzutragen. Abweichend hiervon erhalten Seminarlehrkräfte beruflicher Schulen mit Teilabordnung an das Studienseminar oder Lehrkräfte für eine – ggf. mit Abordnungsschreiben bestätigte – Fachmitarbeit an der Regierung Anrechnungsstunden, die auf dem Schulnummernreiter mit der Art *Studienseminar (Teilabordnung)* bzw. *Fachmitarbeit Reg.* zu erfassen sind. Mit dieser Verbuchung werden die Stunden bei der Berechnung der einer Schule zustehenden Anrechnungsstunden für Schulleitung etc. korrekterweise berücksichtigt.

GS

FZ

GS MS

GS MS

BS BFS **WS** 

## **Lehrpersonal- und Betriebszuschuss**

Kommunale und private berufliche Schulen erhalten entsprechend dem Bayerischen Schulfinanzierungsgesetz Lehrpersonal- bzw. Betriebszuschüsse. Gemäß Art. 18 BaySchFG dient der im Rahmen der Stundentafel vorgesehene Unterricht einschließlich der im Rahmen des Unterrichts vorgeschriebenen fachpraktischen Ausbildung als Bemessungsgrundlage. Als Unterricht gelten die nach dem Stundenplan der Schule vorgesehenen Unterrichtswochenstunden sowie die gewährten Anrechnungs- und Ermäßigungsstunden, soweit sie auch staatlichen Lehrkräften gewährt werden dürfen. Dabei werden die Lehrkräfte entsprechend ihrer Ausbildung und Tätigkeit den Besoldungsgruppen A14 (QE 4  $\rightarrow$  Zuschussgruppe H bzw. N1) und A11 (QE 3  $\rightarrow$  Zuschussgruppe F bzw. N2) zugeordnet.

Dementsprechend hat die Zuordnung jeder Lehrkraft zu einer Zuschussgruppe zu erfolgen. Für die Eintragung in ASV gilt hierbei:

Für jede Lehrkraft an einer kommunalen oder privaten beruflichen Schule ist auf

- dem Schulnummernreiter eine Zuschussgruppe zu erfassen: asv Zuschuss nach BaySchFG hie vq Zuschussgruppe 08.2021 31.07.2022 × 交  $H$ E N<sub>1</sub> N<sub>2</sub> Übersicht Private Schulen Staatliche geförderte Wochenstunden
- Die Zuschussgruppe ist entsprechend dem Bescheid zur Unterrichtsgenehmigung
- der Lehrkraft der jeweiligen Regierung einzutragen. - Für das erstmalige Befüllen des Feldes *Zuschussgruppe* bei allen Lehrkräften
- kann folgende Konsistenzprüfung genutzt werden: [https://www.asv.bay](https://www.asv.bayern.de/doku/alle/schnittstellen/konsistenzpruefung/2/zgrvorbelegen)[ern.de/doku/alle/schnittstellen/konsistenzpruefung/2/zgrvorbelegen](https://www.asv.bayern.de/doku/alle/schnittstellen/konsistenzpruefung/2/zgrvorbelegen)

Es wurden Plausiprüfungen in ASV integriert, die Hinweise geben, wenn die Zuschussgruppe nicht angegeben wurde oder wenn die Eintragung der Zuschussgruppe nicht mit der UPZ-Kategorie konsistent ist:

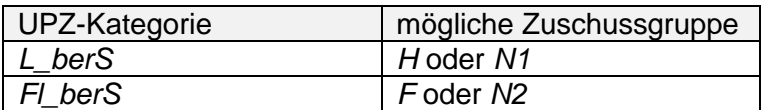

Sollte aufgrund eines entsprechenden Einsatzes oder bestimmter Funktionen (bspw. Schulleitung) der Lehrkraft eine von obiger Zuordnung abweichende Zuschussgruppe richtig sein, so ist eine PL-Ausnahme beim LfStat zu beantragen.

Bitte beachten Sie, dass nicht alle möglichen Inkonsistenzen durch PL-Prüfungen abgefangen werden. Die korrekte Eintragung bleibt in der Verantwortung der Schulleitung.

Achten Sie bitte sorgfältig darauf, welche Lehrerstundenarten Sie in den Bereichen Anrechnung und Ermäßigung angeben. Zur Berechnung der zuschussfähigen Verbrauchsstunden findet automatisiert ein Abgleich mit den zuschussfähigen Lehrerstundenarten statt. Eine Übersicht, welche Verbrauchsstunden grundsätzlich nicht zuschussfähig sind, wird in Kürze auf asv.bayern.de veröffentlicht.

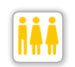

## **Unterrichtspflichtzeit der Studienreferendare für das Lehramt an beruflichen Schulen und Fachlehreranwärter für berufliche Schulen**

Grundsätzlich sind Referendare und Anwärter mit Beschäftigungsart *vd* und entsprechendem Ausbildungsabschnitt zu melden. Als Lehramt ist das angestrebte Lehramt einzutragen.

Für Referendare mit Lehramt an beruflichen Schulen gilt:

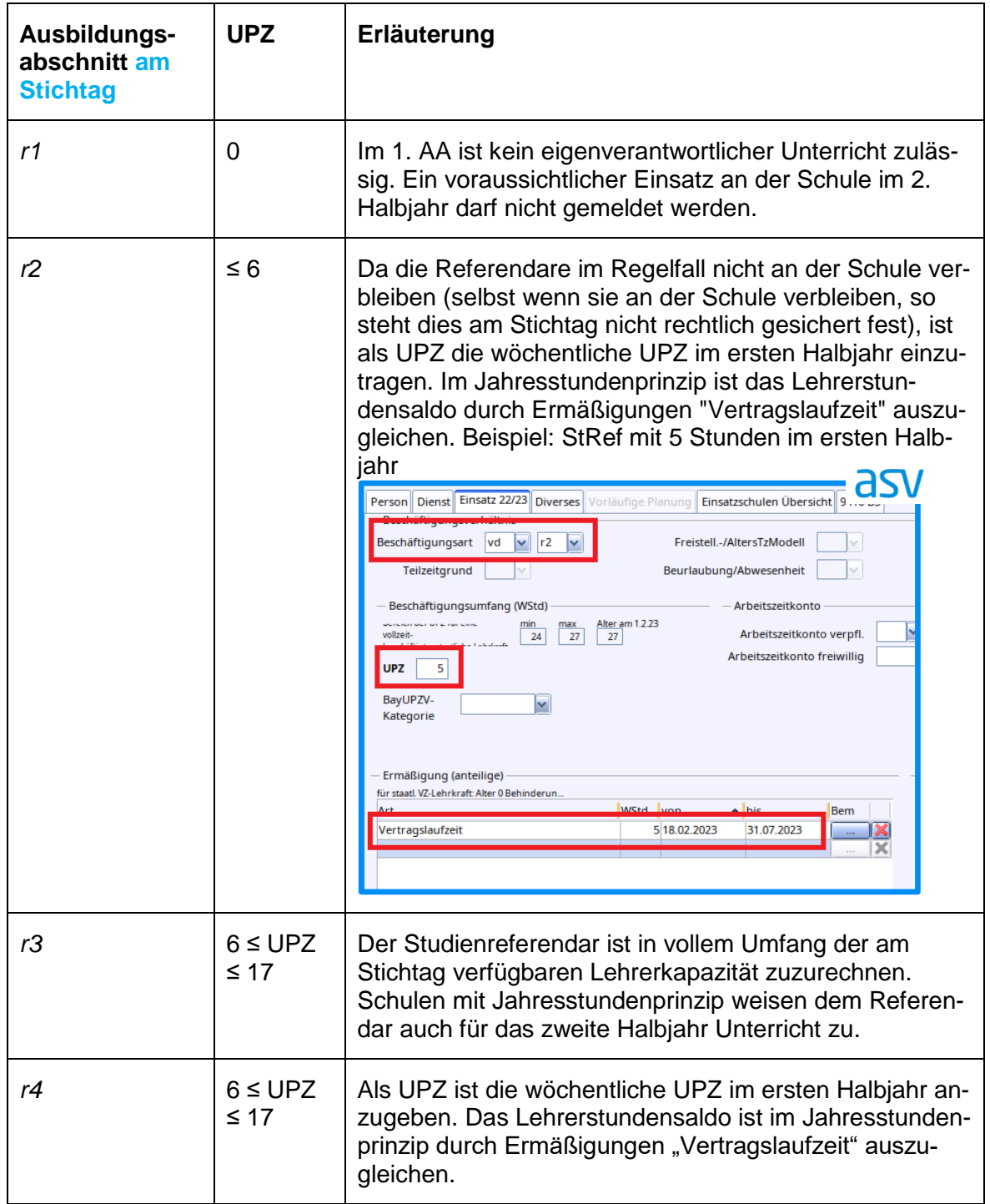

Fachlehreranwärter mit Lehramt *Fachlehrer beruflich* haben in beiden Ausbildungsabschnitten (*r1* und *r2*) eine UPZ von 6.

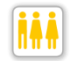

## **Besondere Lehrerstundenarten für Schulen mit Jahresstundenprinzip**

Im Jahresstundenprinzip sind am Stichtag bereits (rechtlich gesichert) feststehende Stundenreduzierungen und -erhöhungen im Verlauf des Schuljahres (z. B. Pension ab Halbjahr, bereits genehmigte Elternzeit, Rückkehr aus Elternzeit) zu berücksichtigen. Bei einer Erhöhung wäre die entsprechende durchschnittliche UPZ bezogen auf das Schuljahr anzugeben. Eine Reduzierung wäre im Bereich Ermäßigungen mit einer der folgenden Arten zu erfassen:

BS BFS BFF

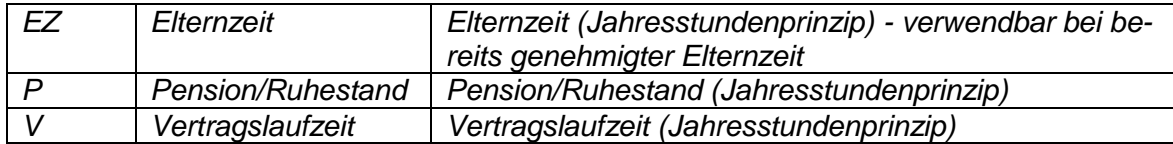

Beispiel:

War eine Lehrkraft von 12.09.2022 bis 09.10.2022 in Elternzeit und unterrichtet seitdem in Vollzeit, so ist folgende Eintragung vorzunehmen:

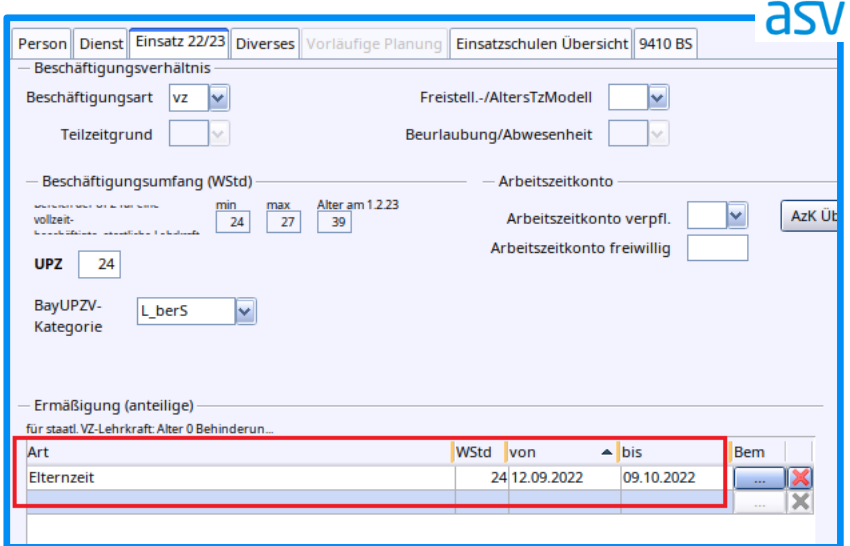

ASV errechnet anhand des Gültigkeitszeitraums gemäß folgender Formel die Höhe der anteiligen Ermäßigung:

Statistisch relevante Stunden = Anzahl Wochenstunden bei ganzjähriger Gültigkeit \* Anzahl Nettoarbeitstage im Gültigkeitszeitraum / Anzahl Nettoarbeitstage im Schuljahr

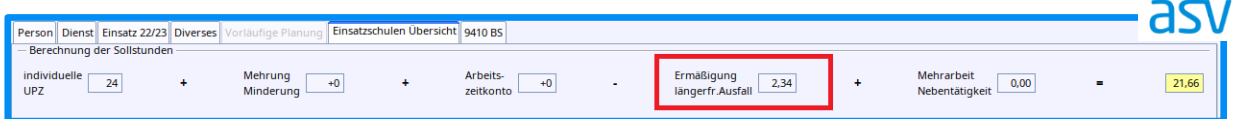

Voraussichtliche, aber unsichere Personalwechsel (z. B. Versetzungsanträge zum Halbjahr, vor Geburt des Kindes geplante Elternzeit) dürfen nur bedingt berücksichtigt werden: Wahrscheinliche Stundenreduzierungen dürfen in der Stundenplanung und damit in der Lehrkraft-zu-Unterricht-Zuordnung bereits abgebildet werden. Im Umfang der Reduzierungen muss bei den Lehrkräften aber die hierfür vorgesehene**,** budgetrelevante Lehrerstundenart *Vertretungsres. (Jahresstdn.)* verbucht werden, so dass keine zu hohen Bedarfe signalisiert werden und das Budget aus Sicht des Stichtags korrekt übermittelt wird.

## Beispiel:

Eine Teilzeit-Lehrkraft mit einer Unterrichtspflichtzeit von 14 Stunden wird voraussichtlich ab 05.01.2023 für den Rest des Schuljahres in Elternzeit gehen.

In diesem Fall ist folgende Eintragung auf dem Schulnummern-Reiter vorzunehmen:

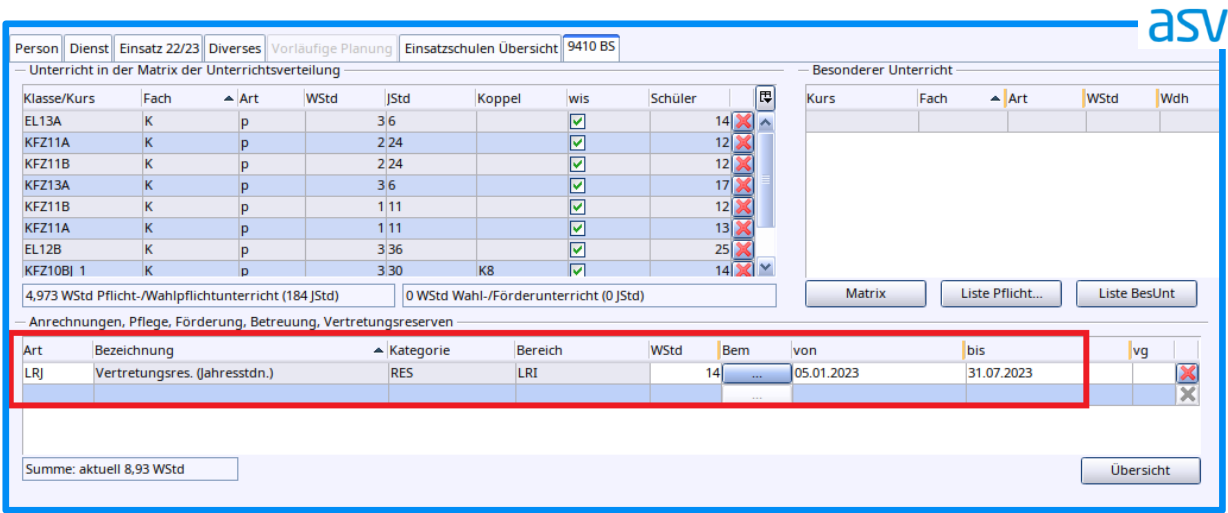

Zusammen mit den bis dahin geplanten Unterrichten ist die Stundenbilanz der Lehrkraft ausgeglichen (Toleranzgrenze +/- 0,5):

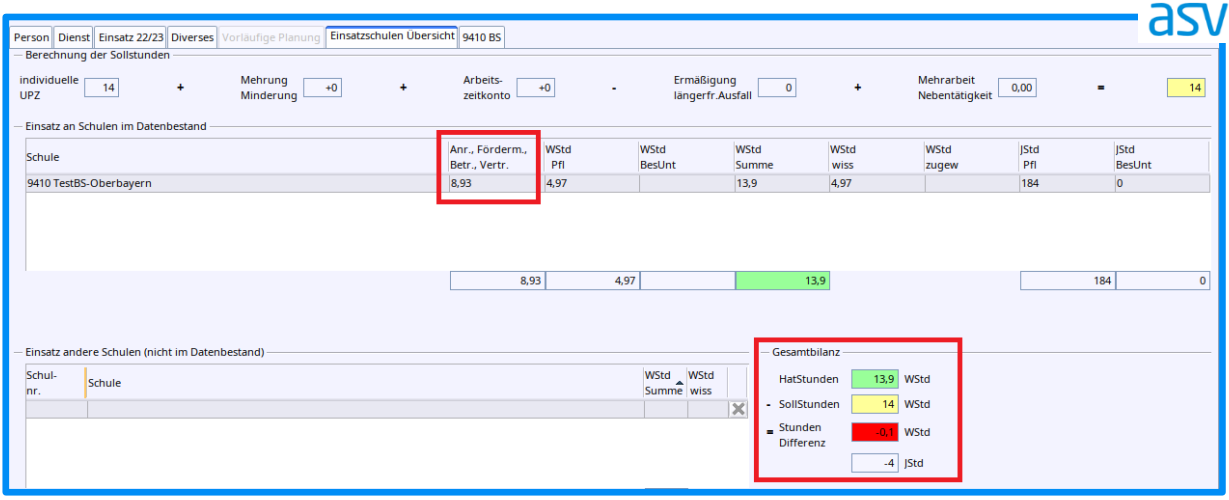

#### **Kategorie für die UPZ-Berechnung iii**

Nicht in allen Fällen kann die Unterrichtspflichtzeit einer Lehrkraft anhand der Schulart ihrer Stammschule, ihrer Besoldungsgruppe und ihres Lehramts zuverlässig berechnet werden. Deshalb ist in manchen Kombinationen aus Lehramt und maßgeblicher Schulart für die Ermittlung der UPZ die Angabe einer UPZ-Kategorie erforderlich. Bei einer Lehrkraft, für die Nr. 4.2 oder Nr. 4.4 der Anlage zur BayUPZV zutreffend ist, ist beispielsweise die Kategorie *L\_berS* anzugeben:

BS BFS **WS** BFF **WSF** 

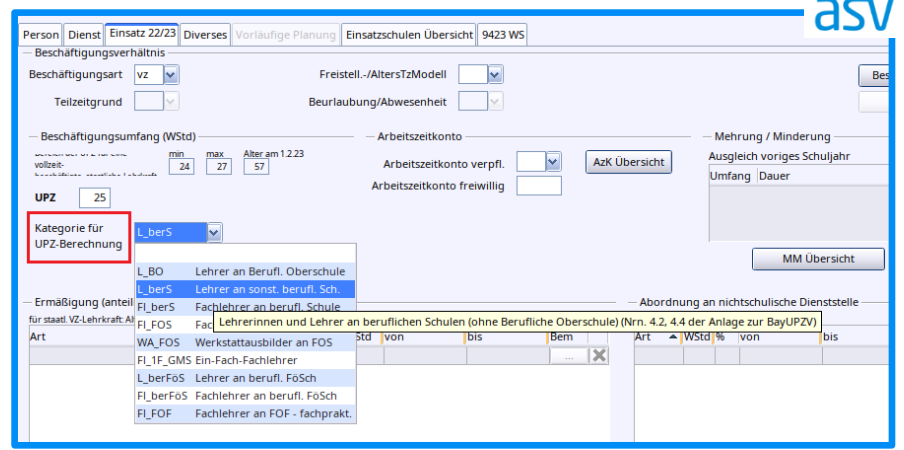

Bitte tragen Sie diese Information ein, sofern eine Plausi-Prüfung in ASV die Erfassung fordert.

An nichtstaatlichen beruflichen Schulen ist diejenige Kategorie anzugeben, die für vergleichbare Lehrkräfte im Beamtenverhältnis zutreffend wäre (vgl. Art. 18 BaySchFG); insbesondere *Fl\_berS* für Lehrkräfte, die der Zuschussgruppe F bzw. N2 zugeordnet sind, und *L\_berS* für Lehrkräfte mit Zuschussgruppe H bzw. N1.

Für tarifbeschäftigte Lehrkräfte und das sonstige mit unterrichtlichen Aufgaben betraute Personal an staatlichen beruflichen Schulen ist die Unterrichtspflichtzeit in der KMBek Az. VI.7-BP9004-7a.6 694 vom 5. Februar 2019 analog zur BayUPZV festgelegt, so dass auch für dieses Personal die entsprechende Kategorie angegeben werden kann.

## NICHT UNTERRICHTENDES PERSONAL

## **Differenzierungskräfte**

Unter dem Menüpunkt *Datei / Personal / Nicht unterrichtendes Personal* kann ab dem Schuljahr 2022/2023 in der Registerkarte *Dienst/Einsatz* die gesonderte Ausprägung *Differenzierungskraft* ausgewählt werden.

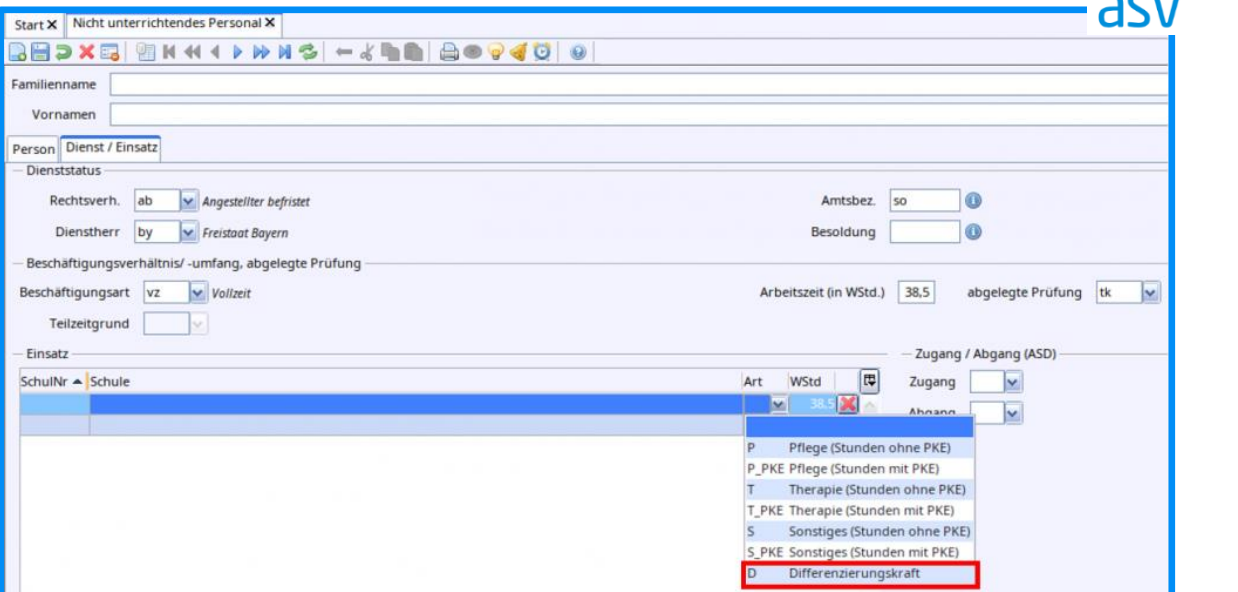

## **SUMMENDATEN**

### **Dokumentiertes Lernentwicklungsgespräch statt des Zwischenzeugnisses bzw. des Jahreszeugnisses**

Die Anzahl der Jahrgangsstufen, in denen im vergangenen Schuljahr ein dokumentiertes Lernentwicklungsgespräch statt des Zwischenzeugnisses bzw. statt des Jahreszeugnisses durchgeführt wurde, wird jeweils als Summendatum erhoben.

Das Ersetzen des Zwischenzeugnisses ist in der Grundschulstufe nur in den Jahrgangsstufen 1 bis 3 erlaubt. Da die flexible Jahrgangsstufe 2A als Jahrgangsstufe 2 interpretiert **GMS** FWS

FZ RSF **WSF BSF** BFF

14

werden soll, sind damit an Grundschulen und Freien Waldorfschulen für *LEG-ZZ* nur die Werte 0 bis 3 möglich.

In den Jahrgangsstufen 8 und 9 kann das Zwischenzeugnis durch ein Lernentwicklungsgespräch ergänzt, aber nicht ersetzt werden. Diese Jahrgangsstufen dürfen nicht mitgezählt werden, so dass sich für staatliche Mittelschulen ebenfalls als mögliche Werte 0 bis 3 für *LEG-ZZ* ergeben und folglich für private Schulen, die gleichzeitig Grund- und Mittelschule sind, die Werte 0 bis 6.

Ein Lernentwicklungsgespräch statt des Jahreszeugnisses ist lediglich in den Jahrgangsstufen 1 und 3 erlaubt, woraus sich als zulässige Werte für *LEG-JZ-GS* an Grundschulen und Freien Waldorfschulen 0 bis 2 ergeben.

Ausführliche Hinweise zu den weiteren Summendaten für Grund- und Mittelschulen finden Sie unter: [https://www.asv.bayern.de/doku/gms/unterrichtssituation/us\\_datenuebermitt](https://www.asv.bayern.de/doku/gms/unterrichtssituation/us_datenuebermittlung/summendaten)[lung/summendaten](https://www.asv.bayern.de/doku/gms/unterrichtssituation/us_datenuebermittlung/summendaten)

## BUDGET

Alle Informationen zur Budgetierung mit einer Übersicht zu den budgetrelevanten und nicht-budgetrelevanten Stunden finden Sie unter: <https://www.asv.bayern.de/doku/gms/unterricht/budget>

### **Bericht** *Budgetübersicht*

In ASV können Sie in der Berichtsbibliothek den Bericht *Budgetübersicht* abrufen. Die Budgetkontrolle der Grund- und Mittelschulen und des Grundschulbereichs der Freien Waldorfschulen findet direkt anhand der mittels ASV nach ASD übermittelten Daten statt. Für die Freien Waldorfschulen sind dabei alle Zusatzbedarfsgründe bzw. Lehrerstundenarten relevant, die auch für private staatlich genehmigte Grundschulen vorgesehen sind (siehe ebenfalls obiger Link).

## **Zusatzbedarfsgründe** *EIN\_DK, GRU\_ALPHA, BKL\_MS* **bzw.** *JAMI\_MS*

Bitte beachten Sie, dass die Zusatzbedarfsgründe *Einrichtung von Deutschklassen* (Kürzel *EIN\_DK*) (bzw. *EIN\_DK\_EPK* bei externem Personal), *Gruppen zur Alphabetisierung* (Kürzel *GRU\_ALPHA*), *Brückenklassen MS* (Kürzel *BKL\_MS*) und *Differenzierungsstd. JAMI MS* (Kürzel *JAMI\_MS*) nur im Umfang des zugewiesenen Stundenbudgets verwendet werden dürfen.

Unabhängig von den zugewiesenen Stunden ist es aber möglich, Klassen, auf die dies zutrifft, mit der Klassenart *Deutschklasse* (Kürzel *DK*), *Brückenklasse* (Kürzel *BKL*) bzw. *JAMI-Klasse* (Kürzel *JAMI*) zu melden.

### **Zusatzbedarfsgrund** *GGT\_45* **bei kirchlichen Religionslehrkräften**

Bitte beachten Sie, dass die von kirchlichen Religionslehrkräften gehaltenen Ganztagsstunden ab diesem Schuljahr mit dem Zusatzbedarfsgrund *GGT 45 min Einsatz* (Kürzel *GGT\_45*) gekennzeichnet werden müssen. Die Stunden wurden Ihnen hierzu durch das Schulamt in passender Höhe zugewiesen.

### **Nicht-refinanzierbarer Unterricht**

Bitte beachten Sie die Hinweise unter [https://www.asv.bayern.de/doku/alle/unterrichtssitu](https://www.asv.bayern.de/doku/alle/unterrichtssituation/summendaten_uref)[ation/summendaten\\_uref](https://www.asv.bayern.de/doku/alle/unterrichtssituation/summendaten_uref)